## **FY19 EMIS Alliance: Troubleshooting FTE Reports**

**You are welcome to use or share the instructional content listed in the table below**

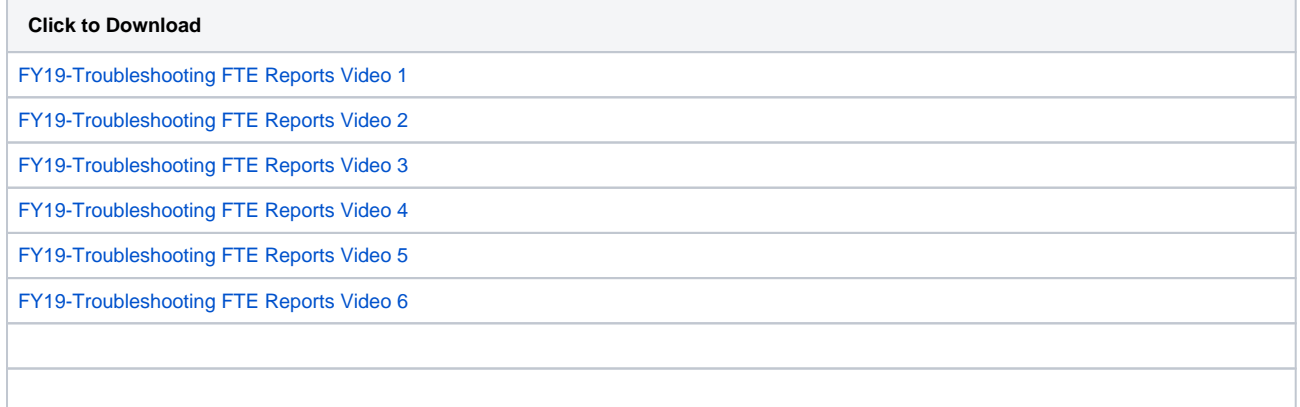